25/1/22 14:47

## Editar proceso

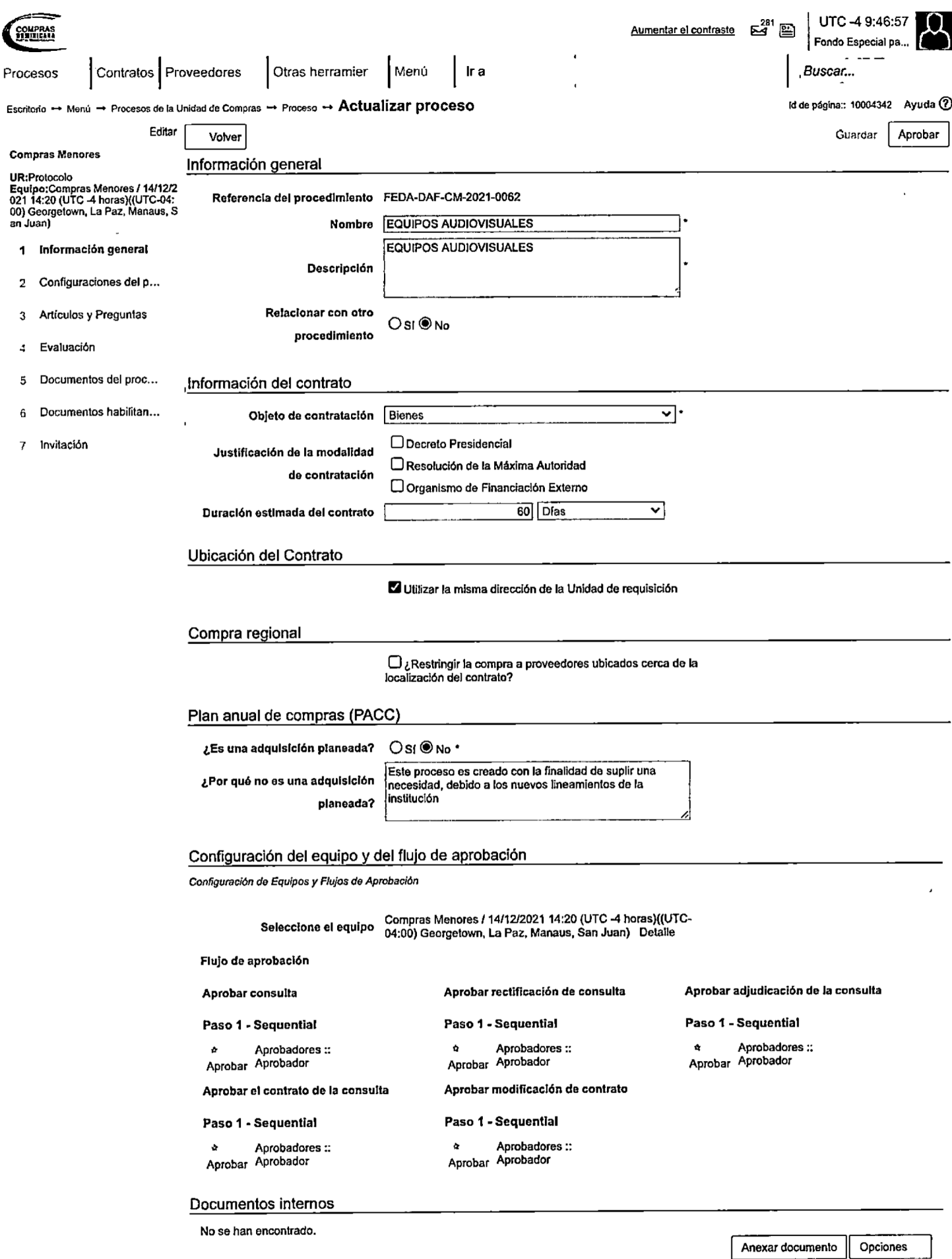

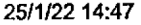

## Editar proceso

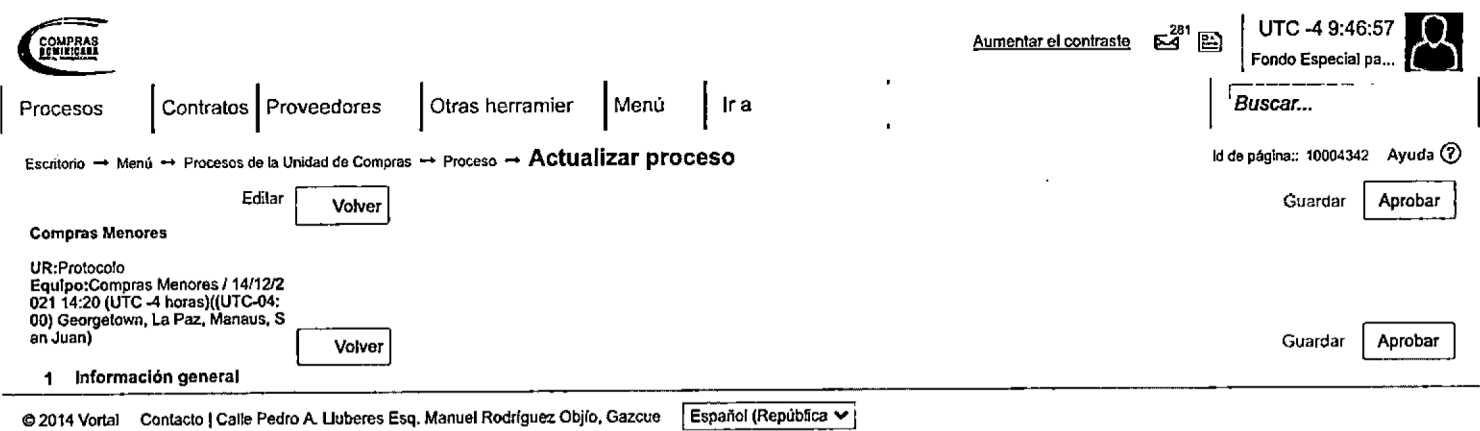

3 Artículos y Preguntas

((809) 682-7407 / (829) 681-7407) asistenciatecnica@dgcp.gob.do De Lunes a Viernes, de 8:00 a.m. a 4:00 p.m.

- 4 Evaluación
- Documentos del proc... 5

 $\bar{1}$ 

 $\sim 10$ 

6 Documentos habilitan...

 $\mathcal{A}_{\text{max}}$ 

7 Invitación